- $\blacktriangleright$  Addition symbol: +
- $\triangleright$  Subtraction symbol: -
- Multiplication symbol:  $*$
- $\triangleright$  Division symbol: /

Incidentally, the official C language term for these dingbats is *operators*. These are mathematical (or arithmetic — I never know which to use) operators.

+ **Addition:** The addition operator is the plus sign, +. This sign is so basic that I can't really think of anything else you would use to add two numbers:

 $var=valuel+value2;$ 

Here, the result of adding value1 to value2 is calculated by the computer and stored in the numeric variable var.

- Subtraction: The subtraction operator is the minus sign,  $-$ :

 $var=value1$  -  $value2$ ;

Here, the result of subtracting value2 from value1 is calculated and gently stuffed into the numeric variable var.

\* **Multiplication:** Here's where we get weird. The multiplication operator is the asterisk  $-$  not the  $\times$  character:

 $var=$ value $1$ \*value $2$ :

In this line, the result of multiplying value1 by value2 is figured out by the computer, and the result is stored in the variable var.

**/ Division:** For division, the slash,  $\ell$ , is used; the primary reason is that the  $\div$ symbol is not on your keyboard:

 $var=$ value $1$ /value $2$ ;

Here, the result of dividing value1 by value2 is calculated by the computer and stored in the variable var.

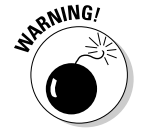

Note that in all cases, the mathematical operation is on the right side of the equal sign — something like this:

 $valuel+value2=var:$